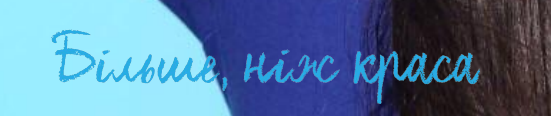

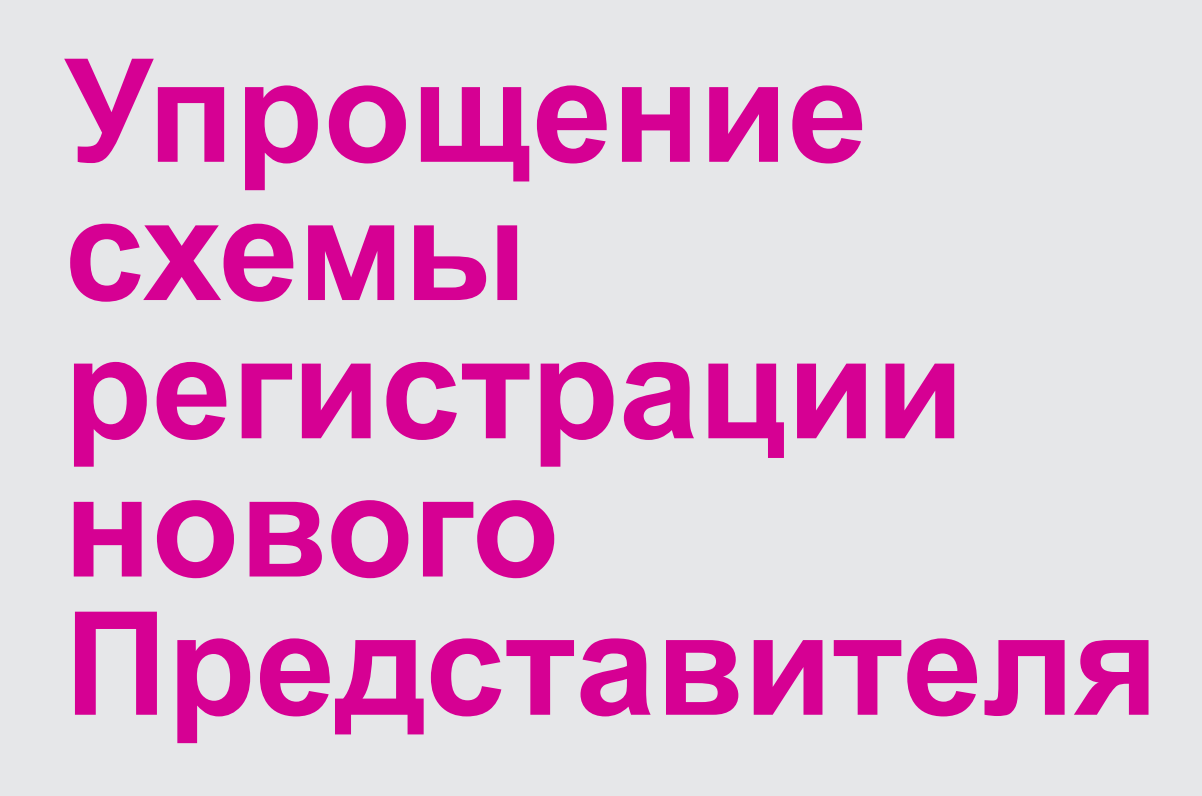

# **Как cейчас происходит регистрация нового Представителя?**

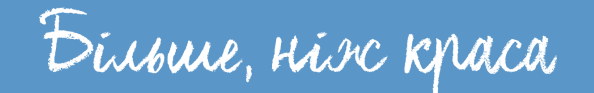

## *ДВА ШАГА для регистрации нового Представителя*

#### **Заполнение формы Партнером**

# **Заполнение формы 1 2 Представителем**

Важливо! Партнер підтверджує коректність заповнених даних в реєстраційній формі згідно оригіналів таких документів як паспорт/ ID card та ідентифікаційний код (окрім Експрес Представників), та проводить ідентифікацію особи нового Представника по фотографії в паспорті/ ID card

Увага! Тепер Ви можете зареєструвати Excnpec Представників без надання паспортних даних, які зможуть розміщувати замовлення лише на умовах передоплати. Щоб згорнути/розгорнути поля з паспортними даними, натисніть тут.

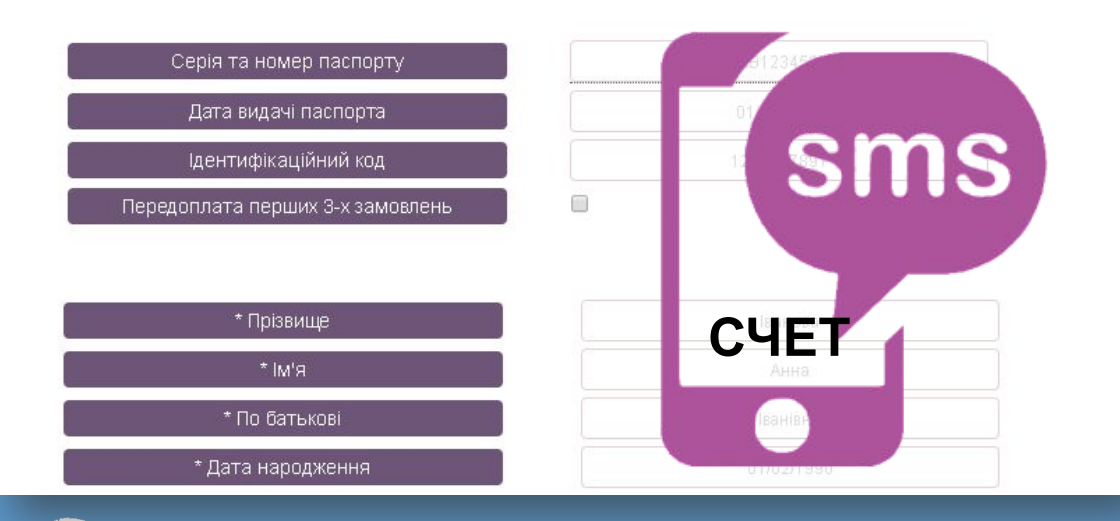

Dirome, nix kpaca

#### ЗАЛИШИВСЯ ЛИШЕ ОДИН КРОК!

Заповни форму та отримай доступ до сайту Представника! Зверни увагу на підказки в полях!

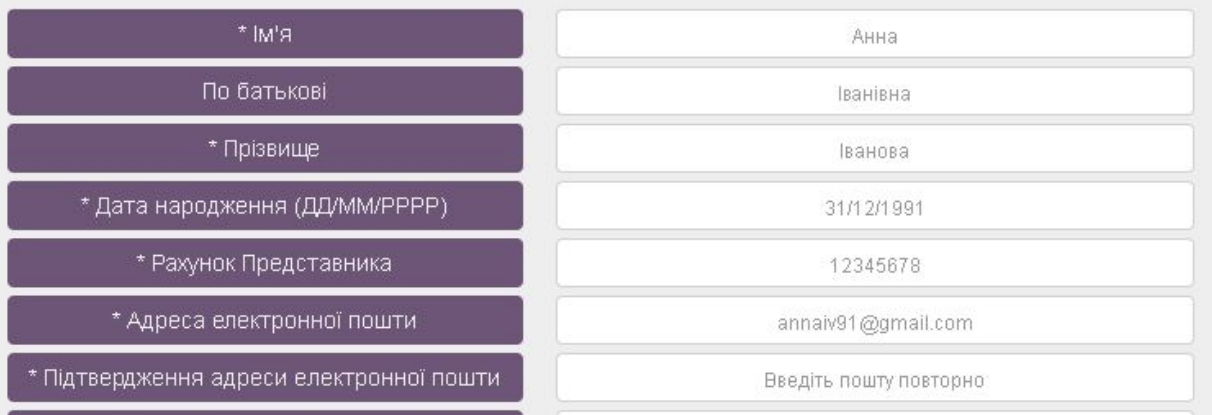

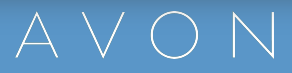

## **УПРОЩАЕМ СХЕМУ**

#### **Заполнение формы Партнером**

Важливо! Партнер підтверджує коректність заповнених даних в реєстраційній формі згідно оригіналів таких документів як паспорт/ ID card та ідентифікаційний код (окрім Експрес Представників), та проводить ідентифікацію особи нового Представника по фотографії в паспорті/ ID card.

 $\Box$ 

 $\frac{AB123}{01/02}$ 

Увага! Тепер Ви можете зареєструвати **Експрес Представників** без надання паспо розміщувати замовлення лише на умовах передоплати. Щоб згорнути/розгорнути по натисніть тут

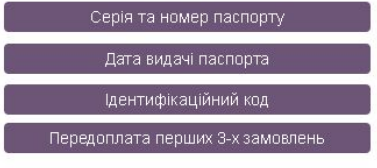

\* Прізвище  $*$  IM'A \* По батькові \* Дата народження

#### **НА МОБИЛЬНЫЙ ПРЕДСТАВИТЕЛЯ**

Birome, nix kpaca

**Счет**

**+**

**Пароль**

*Пароль необходимо вводить только на английской раскладке*

▪**Пароль состоит из английских букв и цифр**

**В пароле нет русских или украинских букв**

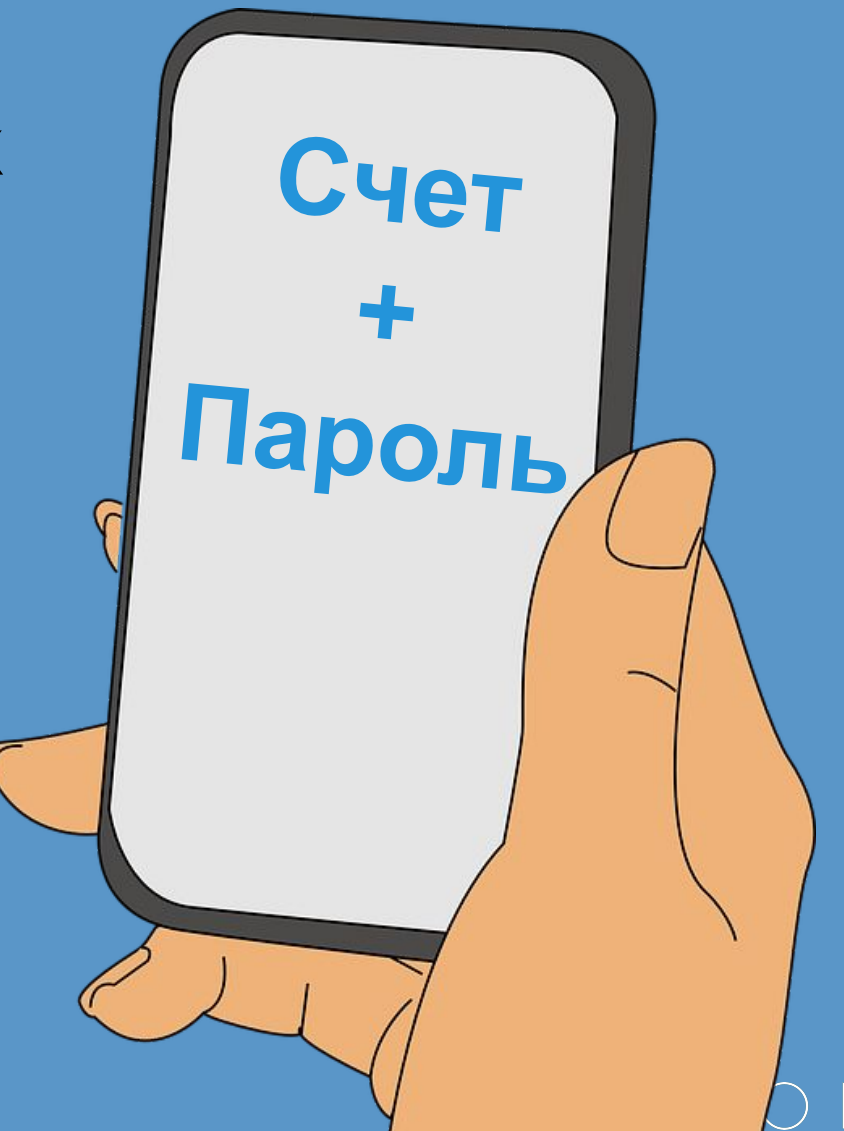

Dirome, nix kpaca

**Отправка смс новому Представителю с номером счета и паролем** • СМС уходит на телефон зарегистрированный в AvonMobile

- Круглосуточно
- Доставка в течение 15-30 минут

Birome, nix kpaca

## **ВАЖНО!**

- В связи с этим нововведением, пожалуйста, заполняйте регистрационные формы на Новых Представителей в дневное время суток.
- Чтобы смс с номером счета и паролем не будила новичка!

## *Как работает отправка смс новым Представителям:*

- После регистрации Партнером нового Представителя смс уходит в течение 15 минут на мобильный новичка. И пытается доставить смс в течение 2-х часов. Если телефон был вне сети в течение 2х часов – то смс не прийдет. И требуется повторно запросить смс.
- Смс уходит на зарегистрированный номер мобильного телефона.На viber доставка не осуществляется – проверяейте только смс сообщения. Перед повторным запросом смс – удостоверьтесь, пожалуйста, что телефон указан верный.
- **Есть ограничение по отправке смс с паролем: только три раза в сутки.**
- Есть возможность **повторно запросить смс с паролем через «Витруального оператора» круглосуточно** и Колл-центр согласно графика работы.

Divoure Mix Kraca

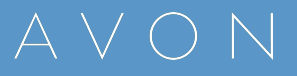

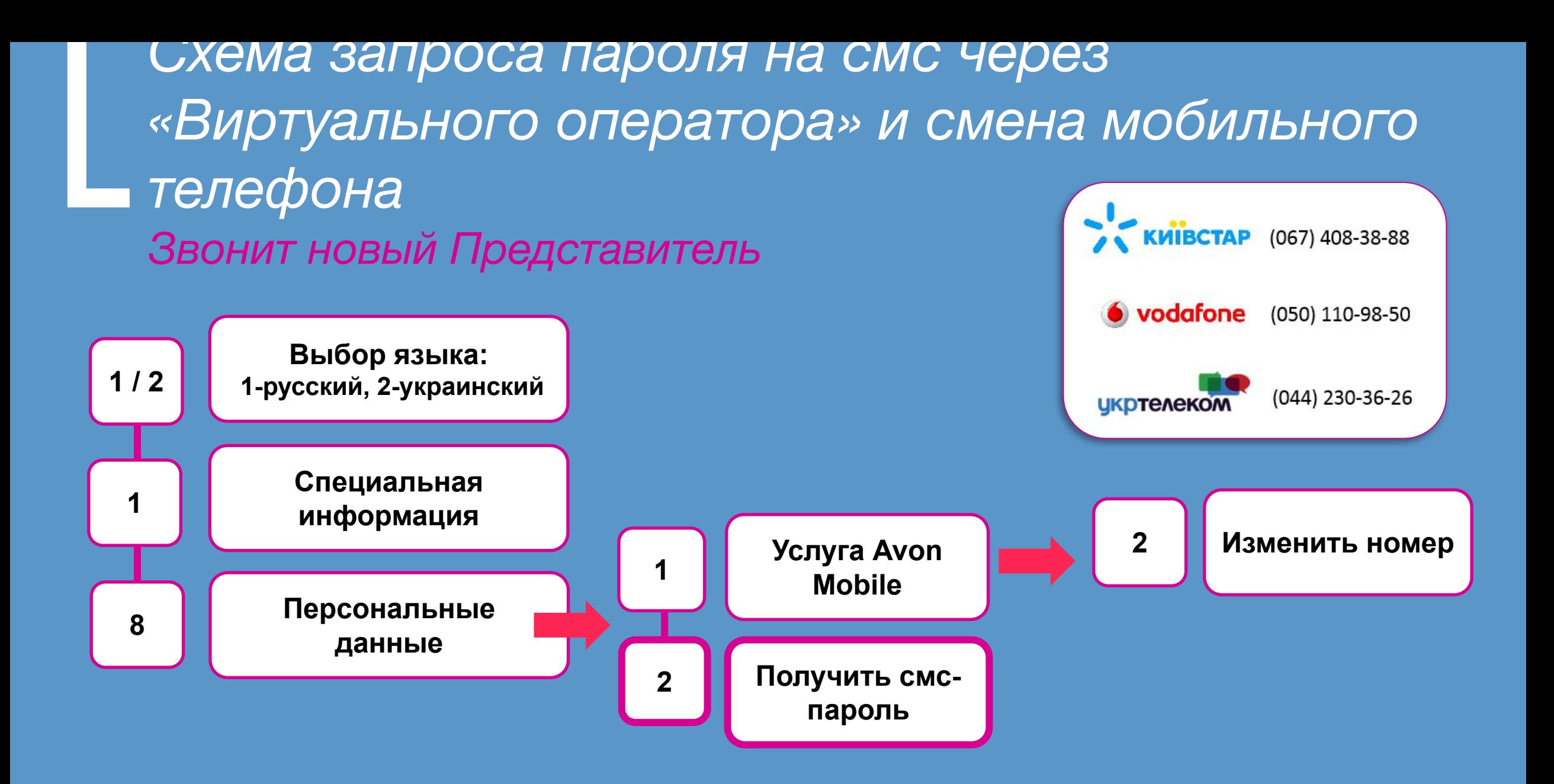

Birome, nix kpaca

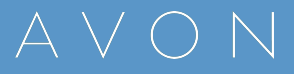

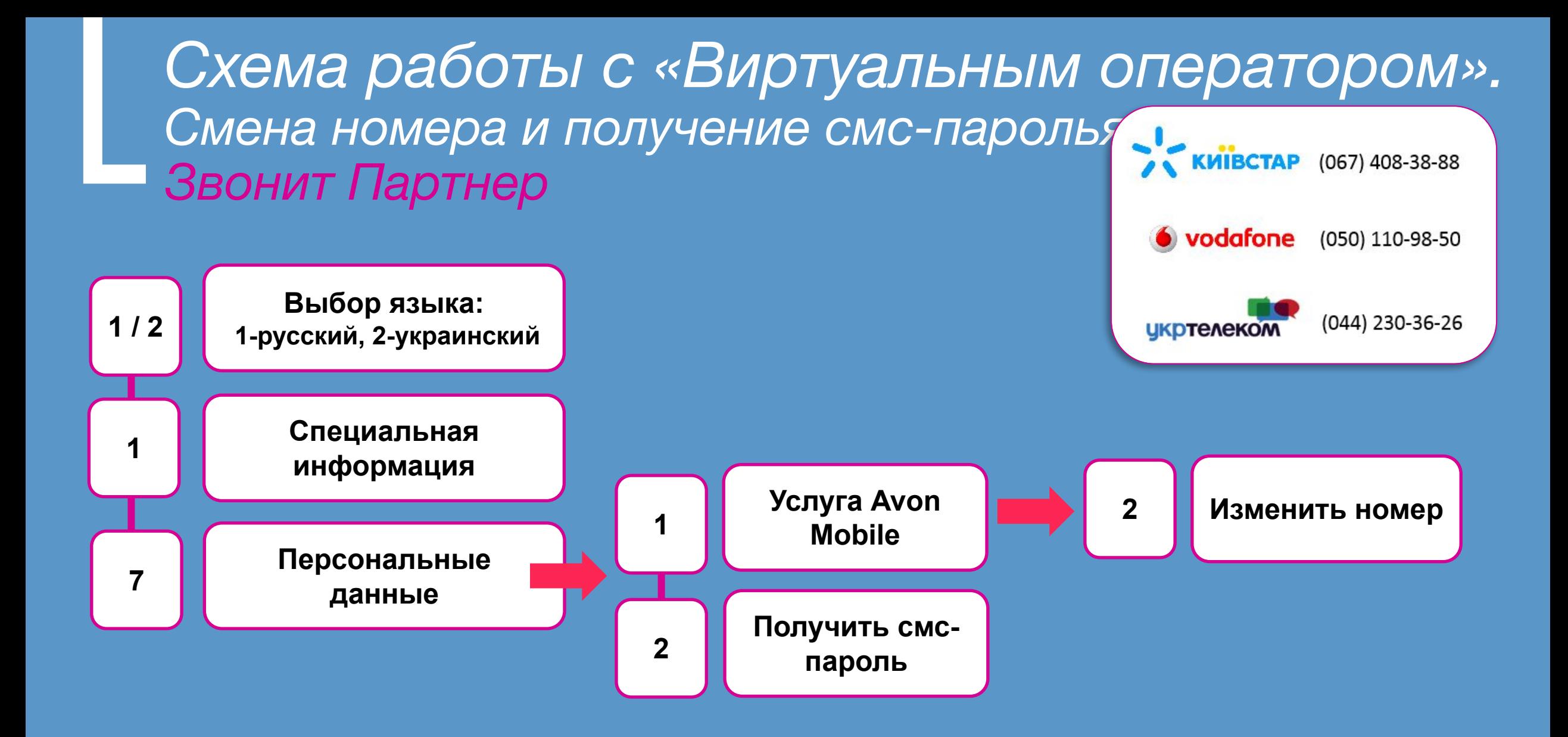

Birome, nix kpaca

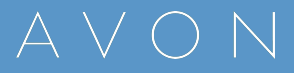

### *При повторном запросе смс с паролем необходимо вводить пароль с последнего смс*

- ▪Обратите внимание на случаи:
	- Новый Представитель не получил смс с паролем
	- Делает запрос на отправку 2-го (3-го) смс с паролем
	- При входе на страницу пишет, что это пароль неверный.
	- Причина: вводится старый пароль, с первого (или второго) «недошедшего» смс, актуальное смс-сообщение с паролем еще могло не дойти!

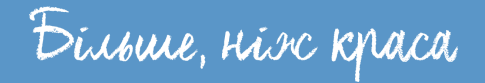

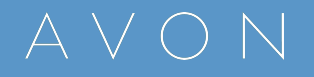

# **Сложности:**

**Если Новый Представитель 10 раз неверно ввел пароль**

**1. Звонок на «Виртуального оператора» круглосуточно: раздел 8 «Персональные данные»2.Смена пароля» 2. Звонок в Компанию – оператор** повторно отправит смс «счет+пароль»

Dirome, nix kpaca

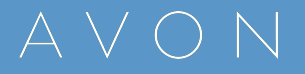

*ВАЖНО! Первый вход на сайт Представителя необходимо осуществить по ссылке: www.avon.com.ua/REPSuite/loginMain.page*

ввести пароль!!! my.avon.ua/menedzher/predstavnyk/ Об этом указано на страничке!!!

#### Розділ Представника

Надає тобі доступ до розміщення замовлень, твоєї особистої інтернет-вітрини, акцій та програм.

Якщо ти ПЕРШИЙ РАЗ заходиш до свого особистого кабінету, щоб розмістити замовлення вперше, то перейди за посиланням.

У тебе немав особового рахунку і ти хочеш отримувати продукцію зі знижкою до 30%. Заповни форму за посиланням.

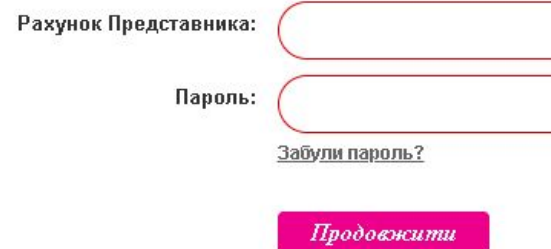

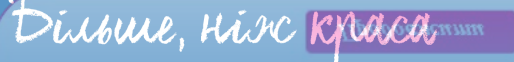

#### **ТОЛЬКО ПО ЭТОЙ ССЫЛКЕ: www.avon.com.ua/REPSuite/loginMain.page** Эта ссылка не дает возможности ВПЕРВЫЕ

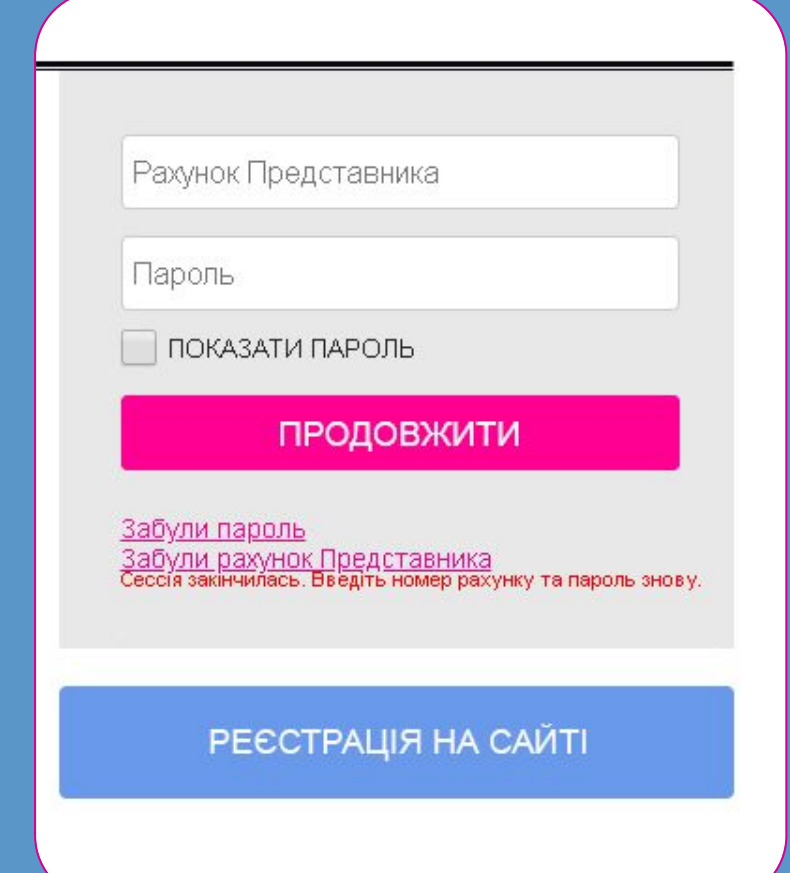

ПОКАЗАТИ ПАРОЛЬ

ПРОДОВЖИТИ

Забули пароль Забули рахунок Представника<br>Сессія закінчилась. Введіть номер рахунку та пароль знову.

**РЕЄСТРАЦІЯ НА САЙТІ** 

Представители, которых вы регистрируете с 22.10.2018, не смогут получить пароль пройдя обычную регистрацию на сайте! Только использовав пароль из смс-сообщения.

Представители ЛОА 0 (открытие счета **до 22.10.2018** - им уже пришла смс толкьо с номером счета)– **регистрируются через сайт по старой схеме!**Dirome, Hisc Kpaca

### Серпень

### При смене Кампаний: **процессы не меняются!**

**СМС со счетами новых Представителей НЕ будут уходить пятница-суббота начала каждой Кампании**

**Где Партнеру проверить данные новых Представителей** 1. МАО «Неактивные Представители» 2. «Регистрация нового Представителя» – закладка «Статус» 3. Виртуальный операторимие, ніж краса

16

## **CМЕНА НОМЕРА МОБИЛЬНОГО ТЕЛЕФОНА**

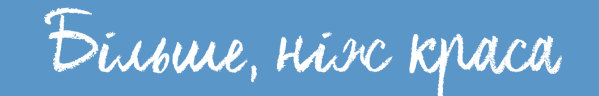

17

## **Менять номер мобильного телефона от Представителя к Представителю – невозможно!**

**Оператор колл-центра и «Виртуальный оператор» будет отказывать в перерегистрации одного и того же номера мобильного телефона.**

Birome, nix kpaca

## **Если Партнер при регистрации нового сделал опечатку в номере телефона**

Номер телефона можно изменить:

• «Виртуальный оператор» **круглосуточно!**

• Через оператора Колл Центра с 8:30 до 21:00

**Частые ситуации:**

 **Если номер телефона ошибочно уже зарегистрирован у другого Представителя**

1. «Виртуальный оператор», пункты 1-7-1-2 2. Звонок в Компанию с этого номера моб. телефона с просьбой заменить-удалить номер с другого Представителя

Dirome, nix kpaca

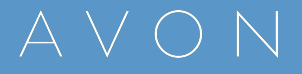

# **Частые ситуации:**

### **Если не пришла смс с паролем и счетом**

1. Повторно запросить смс у «Виртуального оператора». Опция круглосуточная!

2. Звонок в Компанию: оператор может повторно отправить смс – 3 раза в сутки. Просьба не звонить каждые 5 минут.

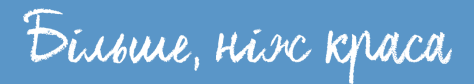

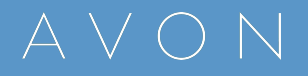

#### Dirome, nix kpaca

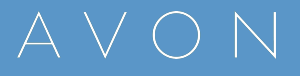

**Если неверно указали индекс доставки при регистрации новичка**

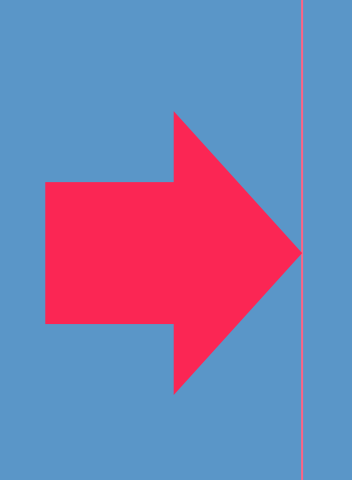

**Звонок в Компанию до 16:30** оператор поможет решить вопрос – заменив индекс доставки в заблокированной анкете!

# **Частые ситуации:**

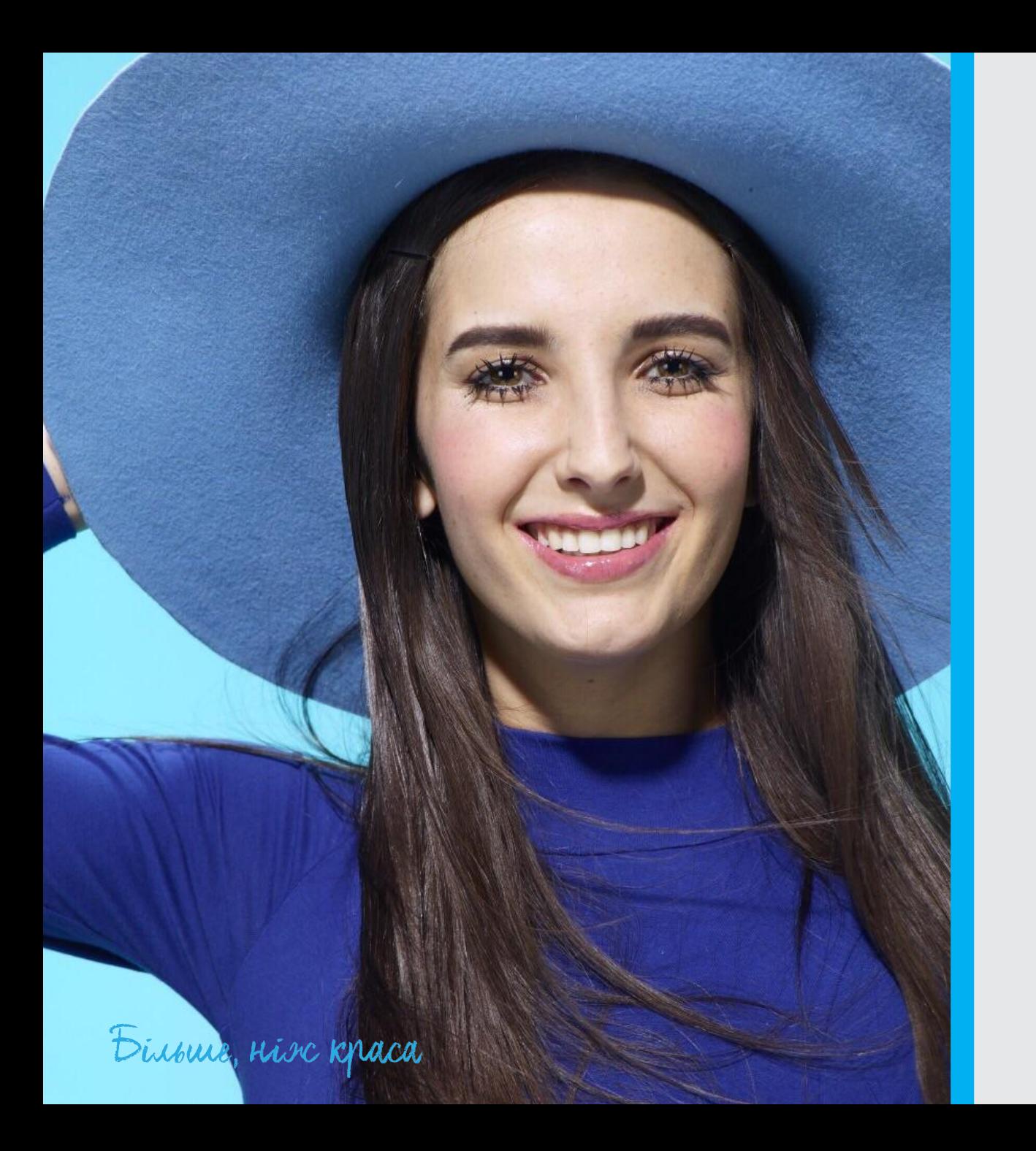

# **СПАСИБО**

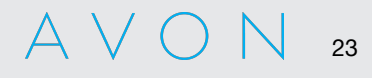